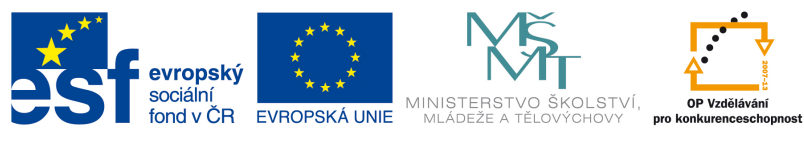

INVESTICE DO ROZVOJE VZDĚLÁVÁNÍ

## **Zvýšení matematických a odborných jazykových znalostí prostřednictvím ICT u žáků středních škol s technickým zaměřením**

**Registrační číslo projektu: CZ.1.07/1.1.14/01.0021"** 

## ZÁKLADNÍ VZORCE

- 1)  $a^r \cdot a^s = a^{r+s}$
- 2)  $a^r: a^s = s^{r-s}$
- 3)  $(a \cdot b)^r = a^r \cdot b^r$
- 4)  $(a^m)^n = a^{mn}$

5) 
$$
\left(\frac{a}{b}\right)^r = \frac{a^r}{b^r}
$$
  
\n6)  $a^{-r} = \left(\frac{1}{a}\right)^r$   
\n7)  $\left(\frac{a}{b}\right)^{-r} = \left(\frac{b}{a}\right)^r$ 

Výrazy s mocninami

**1. Příklad: zjednodušte výraz:**  ∙  **a určete, kdy má smysl** 

$$
\begin{aligned}\n\tilde{\mathbf{Res}} & \mathbf{en} \mathbf{i:} \\
x^5 \cdot x^8 &= x^{13}\n\end{aligned}
$$

 $D(f): x \in R$ 

Je důležité si pamatovat, že při násobení mocnin se exponenty sčítají. Při dělení mocnin pak odečítají.

**2. Příklad: zjednodušte výraz:**   $\boldsymbol{\beta} \cdot \boldsymbol{\chi}$ <u><del>s</del></u> a určete, kdy **má smysl** 

**Řešení:**   $\chi$  $\overline{a}$  $\cdot x$  $\overline{5}$  $2=\chi$  $\overline{1}$  $6 \cdot x$ <u>15</u>  $6 = x$ <u> 19</u>  $\boldsymbol{6}$  $D(f): x \in R$ 

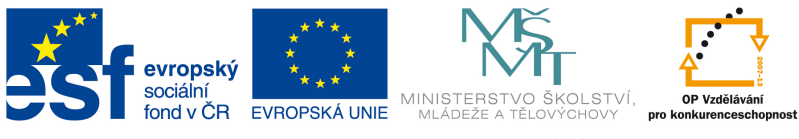

INVESTICE DO ROZVOJE VZDĚLÁVÁNÍ

## **Zvýšení matematických a odborných jazykových znalostí prostřednictvím ICT u žáků středních škol s technickým zaměřením**

**Registrační číslo projektu: CZ.1.07/1.1.14/01.0021"** 

**3. Příklad: zjednodušte výraz:**  \$  $\frac{x}{x^5}$ a určete, kdy má **smysl** 

$$
\text{N}\underset{x^7}{\text{N}} = x^2
$$

*D(f):*  $x \in R - \{0\}$ 

**4. Příklad: zjednodušte výraz:**   $\frac{x}{x^5}$ a určete, kdy má **smysl** 

$$
\frac{\text{Kešení:}}{x^2} = \frac{1}{x^3} = x^{-3}
$$

*D(f):*  $x \in R - \{0\}$ 

**5. Příklad: zjednodušte výraz:**   $\frac{3}{2}$  $2*x$  $\overline{\mathbf{3}}$  $\ddot{\mathbf{r}}$  $\frac{x}{x^3}$ a určete, kdy **má smysl** 

**Kešení:**  

$$
\frac{x^{\frac{3}{2}} \cdot x^{\frac{3}{4}}}{x^3} = \frac{x^{\frac{9}{4}}}{x^3} = \frac{1}{x^{\frac{5}{4}}}
$$

 $\overline{\mathbf{3}}$ 1  $\overline{a}$ 

*D(f):*  $x \in R - \{0\}$ 

**6. Příklad: zjednodušte výraz: a určete, kdy má smysl** 

**Řešení:** 

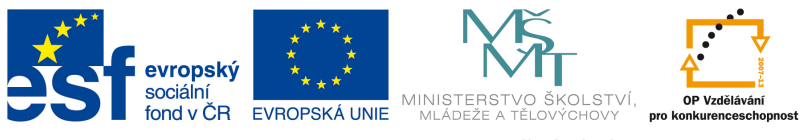

INVESTICE DO ROZVOJE VZDĚLÁVÁNÍ

## **Zvýšení matematických a odborných jazykových znalostí prostřednictvím ICT u žáků středních škol s technickým zaměřením**

**Registrační číslo projektu: CZ.1.07/1.1.14/01.0021"** 

$$
(x^2)^3 = x^6
$$

 $D(f): x \in R$ 

**7. Příklad: zjednodušte výraz: a určete, kdy má smysl** 

$$
\text{Rešení:} \\
 x^{-3} = \frac{1}{x^3}
$$

 $D(f): x \in R - \{0\}$ 

8. Příklad: zjednodušte výraz: (<u>\*</u>  $\overline{\mathbf{3}}$  $\mathbf{z}$  $\mathbf y$  $\overline{z}$ 3 5  $^{-2}$  $-\frac{(y^{-2}x^3)^2}{1}$  $(xy^2)^{\frac{1}{6}}$ 6 **a** 

**určete, kdy má smysl** 

$$
\begin{aligned}\n\text{Resini:} \\
\left(\frac{x^{\frac{3}{2}}}{y^{\frac{3}{3}}}\right)^{-2} \cdot \frac{\left(y^{-2}x^3\right)^2}{\left(xy^2\right)^{\frac{1}{6}}} &= \left(\frac{y^{\frac{2}{3}}}{x^{\frac{3}{2}}}\right)^2 \cdot \frac{\left(y^{-2}x^3\right)^2}{\left(xy^2\right)^{\frac{1}{6}}} \\
&= \frac{y^{\frac{4}{3}}}{x^3} \cdot \frac{y^{-4}x^6}{x^{\frac{1}{6}}y^{\frac{1}{3}}} \\
&= \frac{x^{\frac{17}{3}}}{y^3}\n\end{aligned}
$$

 $D(f): x \in R - \{0\}, y \in R - \{0\},\$